## SCHOOL PARTICIPATION – PRINCIPALS

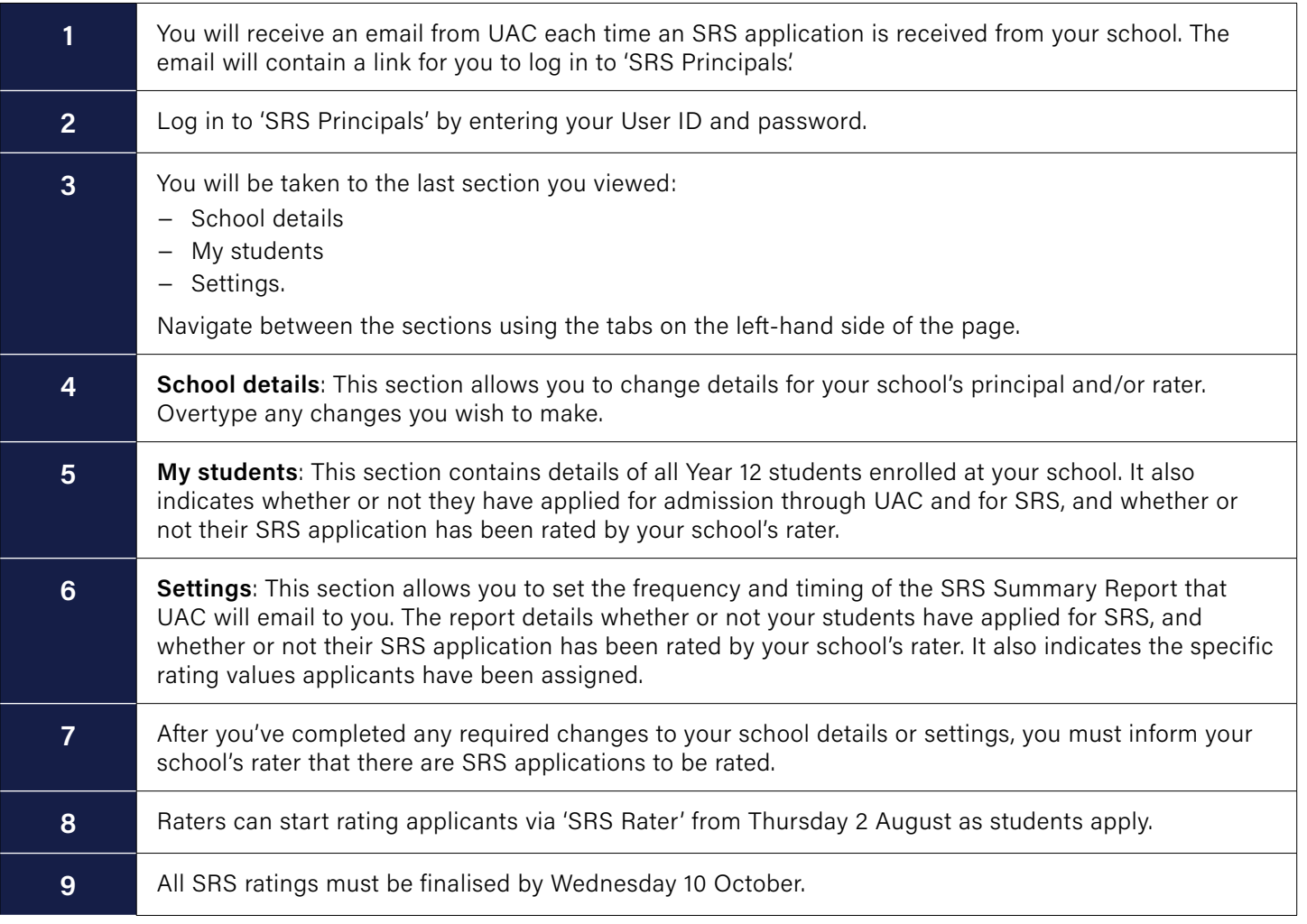

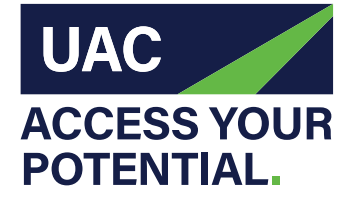

**Universities Admissions Centre** (NSW & ACT) Pty Ltd

Quad 2, 6 Parkview Drive, Sydney Olympic Park NSW Locked Bag 112, Silverwater NSW 2128

**T** 1300 ASK UAC (1300 275 822) from mobiles: (02) 9752 0200 from overseas: +61 2 9752 0200

**example 20** uac.edu.au uacinfo

uacinfo **A** uacinfo uacinfo uacinfo

 $\overline{\phantom{a}}$ 

w

## SCHOOL PARTICIPATION – RATERS

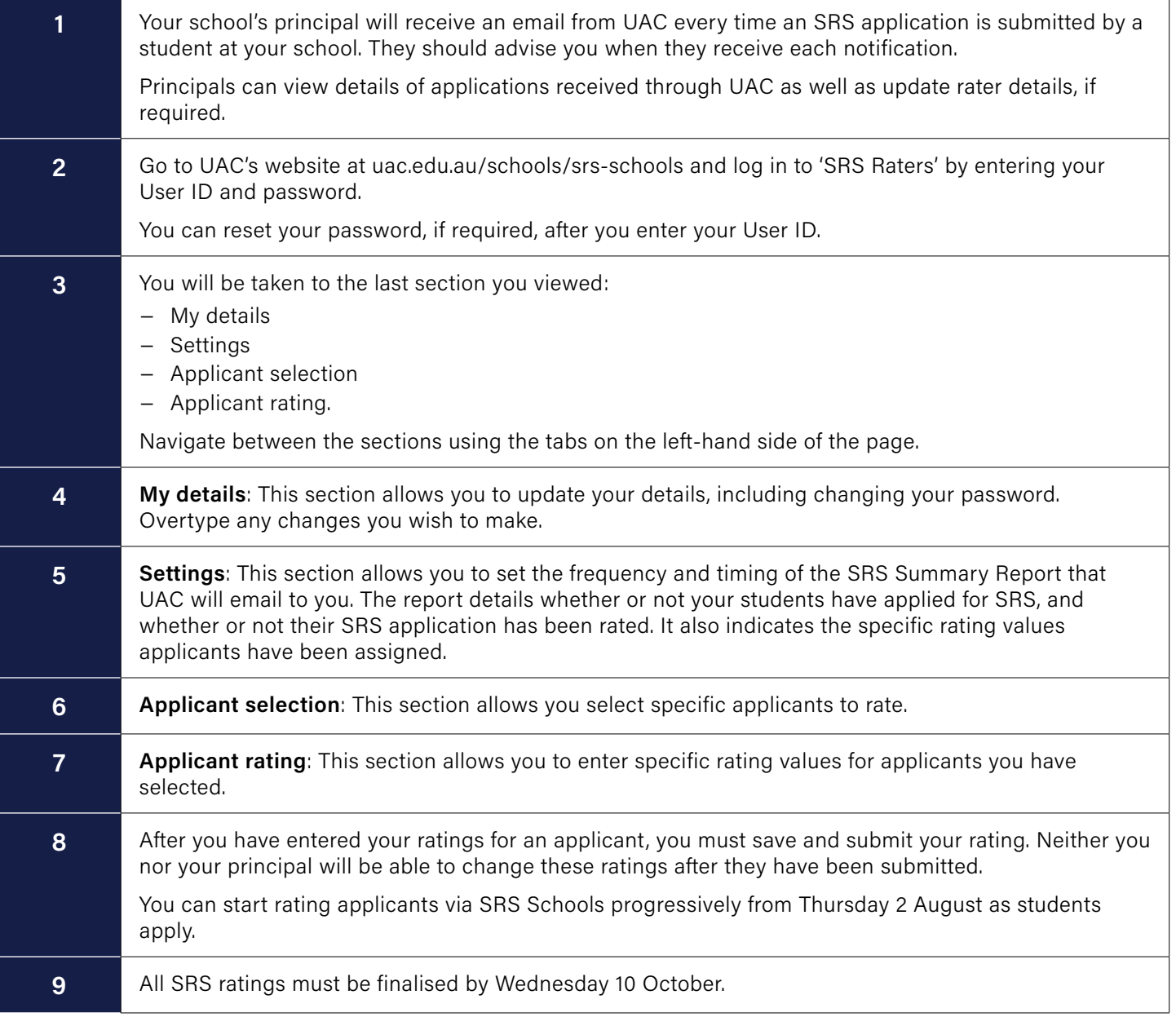